Loyola Law School

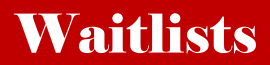

## **What is a Waitlist?**

A Waitlist is a record of student registration attempts in a particular course which has already reached its maximum enrollment. The order of attempts determines the priority for enrollment in a closed class if/as seats become available. If a student chooses a course and section for which enrollment has already been reached, there is most likely the Waitlist function available. Most law school courses will have this capability.

## **How to Waitlist a Course**

If you are registering for a course that is full, you will see:  $\bigoplus$  Registration Add Errors

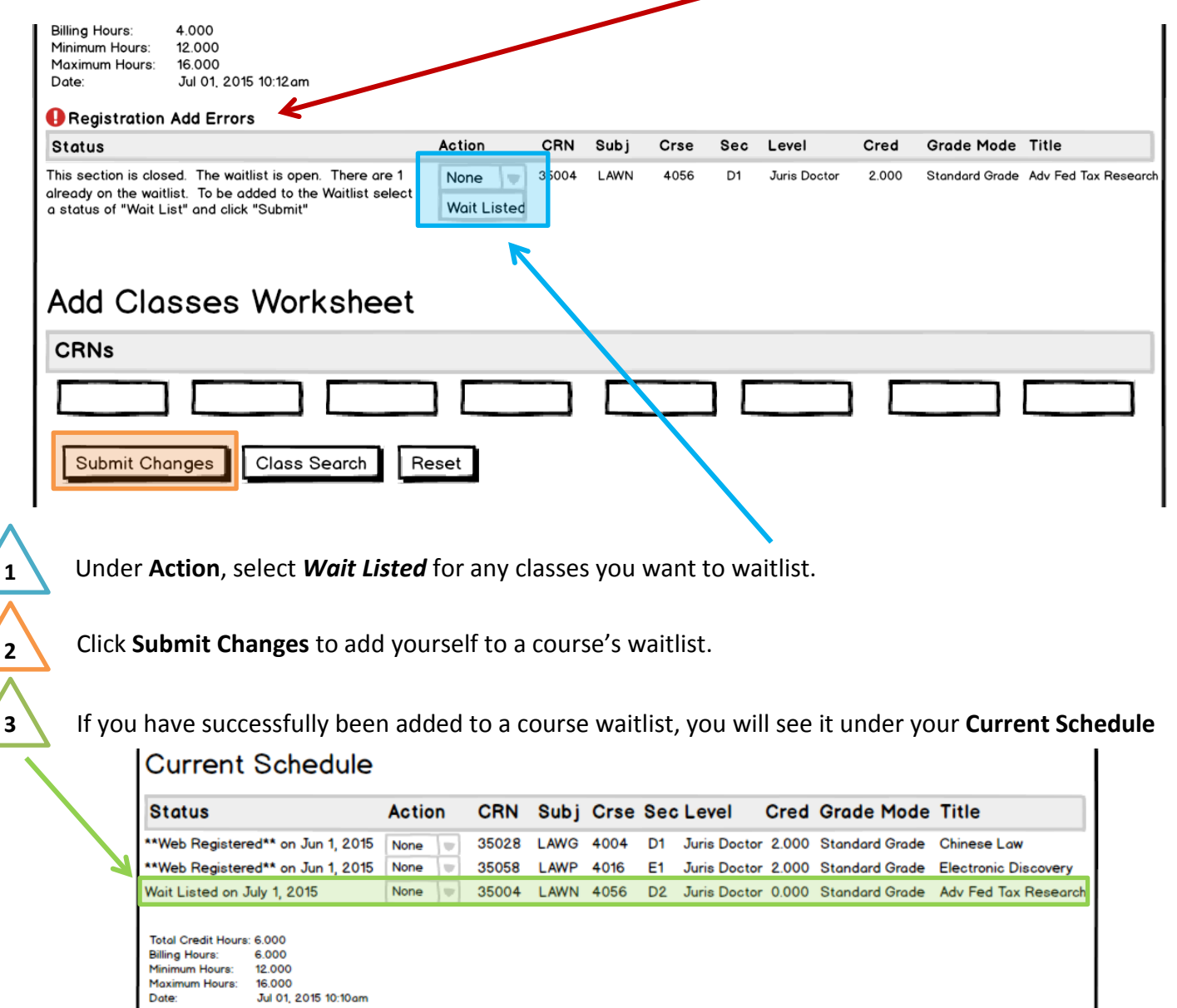

Loyola Law School

## Waitlists – Page 2

**Next Steps:** When a seat becomes available for a Waitlist course, the first student on the waitlist will receive an email at their **LLS email account.** It will inform the student of the 24-hour deadline to either add the course or be dropped from the Waitlist.

**To add the course, select Web Registered, then Submit Changes.** 

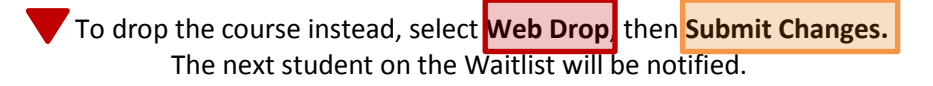

If no action is taken, the student will be dropped from the Waitlist after the deadline passes, and the next student on the Waitlist will be notified.

## **Current Schedule**

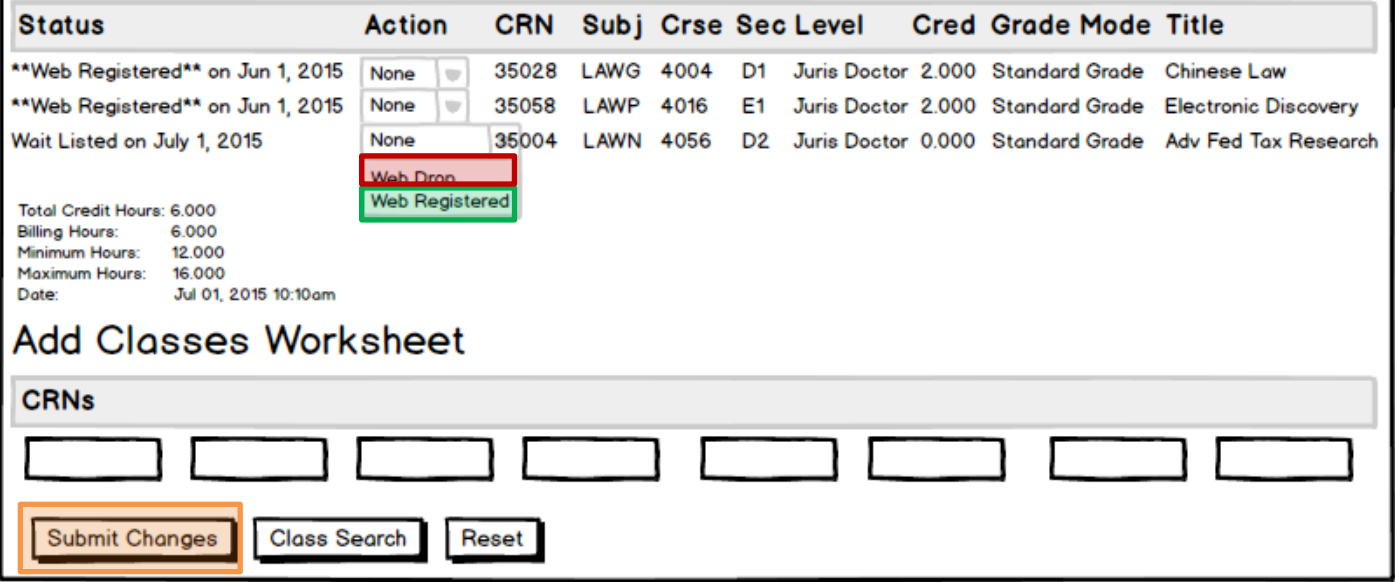

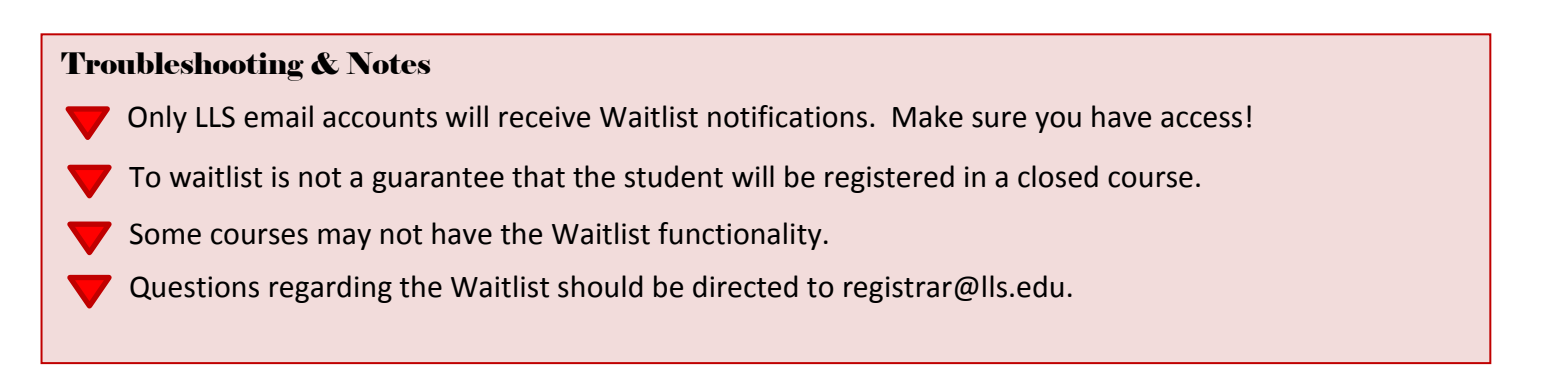